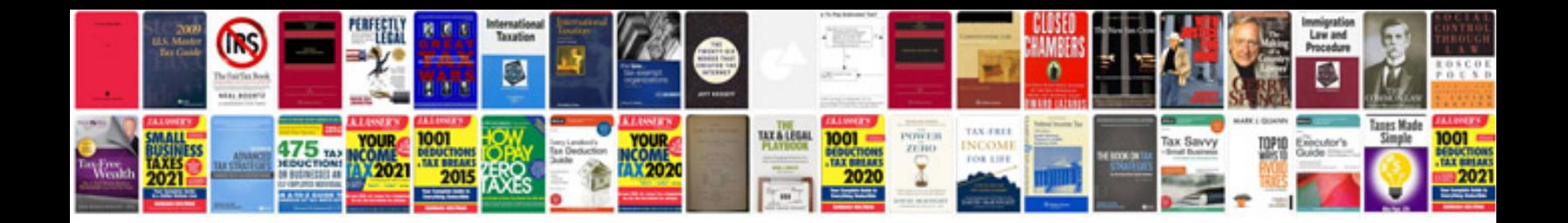

**Kenmore manuals free download**

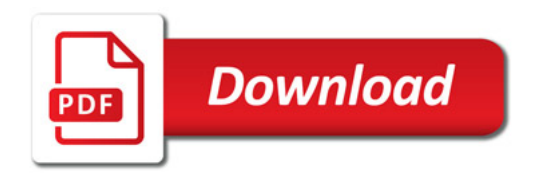

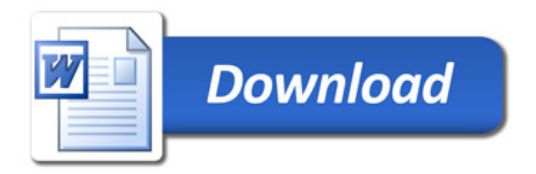